| Information units                             | Conversion table |        |  |
|-----------------------------------------------|------------------|--------|--|
|                                               | octal            | binary |  |
| 1 bit – elementary unit                       | 0                | 000    |  |
| 1B (Byte) = 8 bits                            | 1                | 001    |  |
| $1$ KB (KiloByte) = $2^{10}$ B (1024 B)       | 2                | 010    |  |
| 1MB (MegaByte) = 2 <sup>10</sup> KB (1024 KB) | 3                | 011    |  |
| 1GB (GigaByte) = 2 <sup>10</sup> MB (1024 MB) | 4                | 100    |  |
| 1TB (TeraByte) = 2 <sup>10</sup> GB (1024 GB) | 5                | 101    |  |
|                                               | 6                | 110    |  |
|                                               | 7                | 111    |  |

|              | ^ | <u>^</u> |   |                                                                                                    |   |   |   |
|--------------|---|----------|---|----------------------------------------------------------------------------------------------------|---|---|---|
| Letter A å A | a | I        | î | Ş                                                                                                    | ş | Ţ | ţ |
| Code Ă ă Â   | â | Î        | î | <b>&amp;#&lt;/b&gt;350&lt;/td&gt;&lt;td&gt;&lt;b&gt;&amp;#&lt;/b&gt;351&lt;/td&gt;&lt;td&gt;&amp;#354&lt;/td&gt;&lt;td&gt;&lt;b&gt;&amp;#355&lt;/b&gt;&lt;/td&gt;&lt;/tr&gt;&lt;/tbody&gt;&lt;/table&gt;</b> |   |   |   |

|                      |                         |                  |         | Convers     | ion table |               |
|----------------------|-------------------------|------------------|---------|-------------|-----------|---------------|
| Table                | of powers of            | number 2         | hexadec | imal binary | hexade    | ecimal binary |
| 20 = 1               | •                       |                  | 0       | 0000        | 8         | 1000          |
| 2 <sup>1</sup> = 2   | 2 <sup>9</sup> = 512    | $2^{-1} = 0.5$   | 1       | 0001        | 9         | 1001          |
| $2^2 = 4$            | $2^{10} = 1024$         | $2^{-2} = 0.25$  | 2       | 0010        | А         | 1010          |
|                      |                         | ,                | 3       | 0011        | В         | 1011          |
| 2 <sup>3</sup> = 8   | 211 = 2048              | 2-3 = 0,125      | 4       | 0100        | С         | 1100          |
| 24 = 16              | $2^{12} = 4096$         | 2-4 = 0,0625     | 5       | 0101        | D         | 1101          |
| 2 <sup>5</sup> = 32  | 2 <sup>13</sup> = 8192  | 2-5 = 0,03125    | 6       | 0110        | Е         | 1110          |
| 2 <sup>6</sup> = 64  | 2 <sup>14</sup> = 16384 | 2-6 = 0,015625   | 7       | 0111        | F         | 1111          |
| 2 <sup>7</sup> = 128 | 2 <sup>15</sup> = 32768 | 2-7 = 0,0078125  |         |             |           |               |
| 2 <sup>8</sup> = 256 | 2 <sup>16</sup> = 65536 | 2-8 = 0,00390625 |         |             |           |               |

For the items 4, 6,7 check the programing language which you will use to perform the proposed problems:
 Pascal
 C/C++

| Nr |                                                                                                    |                                                                                                    |                                 | re                              |
|----|----------------------------------------------------------------------------------------------------|----------------------------------------------------------------------------------------------------|---------------------------------|---------------------------------|
| 1  | The video camera of a smartphone can shoot color video <b>192</b> кв of information.                                                                                                    | o clips. Each frame of the clip contains                                                                                            | L<br>0                          | L<br>0                          |
|    | <ul> <li>a) Determine the amount of information (in KB) contain<br/>phone and write the result in the space reserved for the<br/>Write the used formulas and the calculations:</li> </ul>                                                                                                    | •                                                                                                    | 1<br>2<br>3<br>4<br>5           | 1<br>2<br>3<br>4<br>5           |
|    | b) Determine the amount of information (in <b>MB</b> ) which is<br>the given phone with the duration of 32 seconds and a<br>Write the result in the space reserved for the answer.                                                                                                    | ·                                                                                                    |                                 |                                 |
|    | Write the used formulas and the calculations:                                                                                                    | Answer: мв                                                                                                    |                                 |                                 |
| 2  | a) Check in the list below the numbering system with the                                                                                                    | e smallest base in which the spelling of                                                                                            | L                               | L                               |
|    | <ul> <li>the number (381,04) * is correct: 2</li> <li>b) Convert the number (5E4,C8) 16 from the hexade numbering system and write the result in the space result in the space result in t</li></ul>                                                                                                    | 8   10   16                                                                                                    | 0<br>1<br>2<br>3<br>4           | 0<br>1<br>2<br>3<br>4           |
|    | Write the calculations:<br>d) Check the truth value of the statement "The basis of                                                                                                    | a positional numbering system is                                                                                                    | 5<br>6                          | 5<br>6                          |
| 3  |                                                                                                    | False<br>/rite in the reserved spaces the names                                                                                     | L                               | L                               |
|    | $X_1 \circ 4$ $A \circ Y$<br>$X_2 \circ 4$ $A \circ Y$<br>$X_3 \circ 4$ $A \circ Y$<br>$X_3 \circ 4$ $A \circ Y$<br>$A \circ 4$ $A \circ Y$<br>$A \circ 4$ $A \circ Y$<br>$A \circ 4$ $A \circ Y$<br>$A \circ 4$ $A \circ 4$ $A \circ 4$ $A \circ 4$<br>$A \circ 4$ $A \circ 4$ $A \circ $ | e elementary logic gates:                                                                                                    | 0<br>1<br>2<br>3<br>4<br>5<br>6 | 0<br>1<br>2<br>3<br>4<br>5<br>6 |
|    | x=     memory       b) Determine and write the value of the     □                                                                                                    | eck the type of the computer's <i>internal</i><br>ory resource:<br>software (programming resource)<br>hardware (technical resource) |                                 |                                 |

| 4 | Write a function FN, with two integer parameters $x (1 \le x \le 1000)$ and $y (1 \le y \le 1000)$ . If the values of the parameters $x$ and $y$ are two consecutive integer numbers then the function will return the value $x + y$ , otherwise the function will return the value 0.<br>Example: The values 3 and 4 are consecutive. The values 5 and 4 are consecutive. The values 5 and 3 are not consecutive.                                                                                                    |                                                                                                    |                                           |                                           |
|---|----------------------------------------------------------------------------------------------------|----------------------------------------------------------------------------------------------------|-------------------------------------------|-------------------------------------------|
| 5 | <pre>The following Pascal program is given:<br/>Program prog5;<br/>type t=array[15] of integer;<br/>var x:t;<br/>s:string;<br/>i,n :integer;<br/>function tab(k:integer):<br/>integer;<br/>begin<br/>tab:= n div k;<br/>end;<br/>procedure sir(a:t; s:string);<br/>var j:integer;<br/>begin<br/>for j:=1 to 4 do<br/>write(s[x[j]]);<br/>writeln;<br/>end;<br/>begin<br/>s:= 'INFORMATICA';<br/>n:=length(s);<br/>for i:=1 to 4 do<br/>begin<br/>x[i]:=tab(i);<br/>write(x[i],'');<br/>end;<br/>writeln;<br/>end.</pre> | <ul> <li>Perform the following tasks for the program prog5:</li> <li>a) Write the name of the global variables of structured data type:</li> <li>b) Write the name of the subprogram, which does not return any value by its name:</li> <li>c) Underline in the text of the program prog5 the operator which assigns a value to the component i of the array x.</li> <li>d) Write the name of the subprogram, which uses the global variables for communication:</li> <li>e) Write the name of the standard function used in the program prog5:</li> <li>f) Write what will be displayed as a result of running the program prog5:</li> </ul> | L<br>0<br>1<br>2<br>3<br>4<br>5<br>6<br>7 | L<br>0<br>1<br>2<br>3<br>4<br>5<br>6<br>7 |

```
Perform the following tasks for the program
     The following C++ program is given:
                                                                                                0
                                                                                                     0
                                                    prog5:
     //prog5
                                                                                                     1
                                                                                                1
     #include <iostream>
                                                                                                2
                                                                                                     2
                                                     a) Write the name of the global variables of
     #include <string.h>
                                                                                                3
                                                                                                     3
                                                       structured data type:
     using namespace std;
                                                                                                4
                                                                                                     4
                                                                                                5
                                                                                                     5
     int x[5];
                                                     b) Write the name of the function, which
                                                                                                6
                                                                                                     6
     char s[50];
                                                                                                     7
                                                        does not return any value by its name:
                                                                                                7
     int i, n;
     int tab(int k) {
             return n / k;
                                                     c) Underline in the text of the program
     }
                                                       prog5 the operator which assigns a
     void sir (int a[5], char s[50])
     ſ
                                                       value to the component i of the array x.
             int j;
                                                     d) Write the name of the function, which
             for (j = 1; j <= 4; j++) {</pre>
                                                               the
                                                                      alobal
                                                                               variables
                                                                                           for
                     cout<<s[x[j]-1];
                                                       uses
             }
                                                       communication:
             cout << "\n";
     }
                                                     e) Write the name of the standard function
     int main() {
                                                       used
                                                              in
                                                                   the
                                                                         program
                                                                                     prog5:
             strcpy(s, "INFORMATICA");
             n = strlen(s);
                                                     f) Write what will be displayed as a result of
             for(i = 1; i <= 4; i++) {</pre>
                                                       running the program prog5:
                     x[i] = tab(i);
                     cout<<x[i]<<" ";
             }
             cout << "\n";
             sir(x, s);
           return 0;
     }
        A string of the English alphabet chars is called a "pseudopalindrome" if the first character in
                                                                                                L
6
                                                                                                     L
                                                                                                     0
    the string is the same as the last. For example, "bob", "anaconda". A file contains n strings, one
                                                                                                0
                                                                                                1
                                                                                                     1
    per line.
                                                                                                2
                                                                                                     2
    Task: Write a program to calculate how many of the strings in the file are "pseudopalindromic".
                                                                                                3
                                                                                                     3
        The program will contain a subprogram named PP, which will receive a string as a
                                                                                                4
                                                                                                     4
                                                                                                5
                                                                                                     5
        parameter and will return the value 1 if the string is "pseudopalindromic" and 0 - otherwise.
                                                                                                     6
                                                                                                6
                                                                                                7
                                                                                                     7
     Input: The text file siruri.in contains in the first line an integer N (1≤N≤20) - the number of
                                                                                                8
                                                                                                     8
    strings in the file. Each of next N lines contains a separate string, formed from lowercase English
                                                                                                ۵
                                                                                                     9
    letters, with a length which will not exceed 100 chars.
    Output: The text file siruri.out contains an integer – the number of "pseudopalindroms" from the
        input file.
     Example:
                      siruri.in
                                                     siruri.out
                                                                  The solution will be
                      5
                                                     3
                                                                  appreciated for: types and
                      brad
                                                                  variable declarations;
                      copac
                                                                  operations with the text files;
                      sos
                                                                  reading and writing data;
                      zero
                      scurs
                                                                  algorithm organization.
```

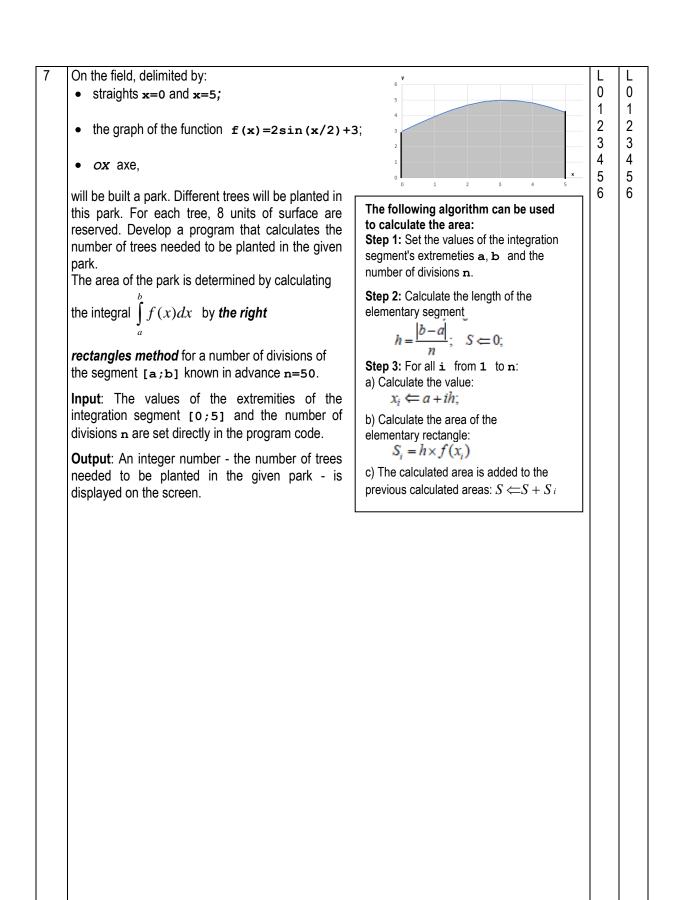

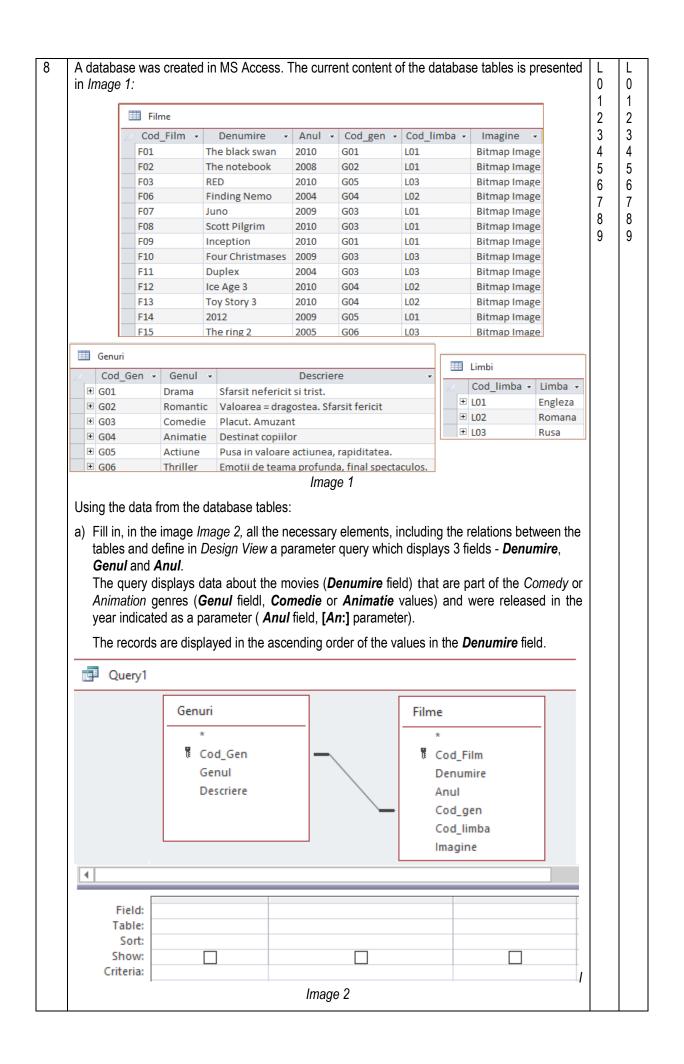

|   |   | b) Check in the list below the relationship between the tables Genuri and Limbi:                                                                                                    |                                 |                                 |
|---|---|----------------------------------------------------------------------------------------------------|---------------------------------|---------------------------------|
|   |   | $\Box \ 1 \to 1 \qquad \Box \ 1 \to \infty \qquad \Box \ \infty \to \infty$                                                                                                    |                                 |                                 |
|   |   | c) Check in the list below the type of the <i>Imagine</i> field:                                                                                                    |                                 |                                 |
|   |   | □ Yes/No □ Ole Object □ Hyperlink                                                                                                    |                                 |                                 |
|   |   | d) A field in the <i>Filme</i> table is required to be filled in. Write its name:                                                                                                    |                                 |                                 |
| - | 9 | Write a fragment of HTML code, which will display in the browser window the information similar to the one from the <i>Image 3</i> .                                                                                                    | L<br>0                          | L<br>0                          |
|   |   | Note: Municipiul Chişinău                                                                                                    | 1<br>2                          | 1<br>2                          |
|   |   | <ul> <li>The table has the title Municipiul<br/>Chişinău of h3 level heading and the<br/>border width of 3 pixels.</li> <li>The HTML code contains an ordered list.</li> <li>The image, which is saved in the file<br/>stema.png, and the HTML code are<br/>stored in the same folder. The dimensions</li> </ul> | 3<br>4<br>5<br>6<br>7<br>8<br>9 | 3<br>4<br>5<br>6<br>7<br>8<br>9 |
|   |   | of the image are not described.                                                                                                    |                                 |                                 |
|   |   |                                                                                                    |                                 |                                 |
|   |   |                                                                                                    |                                 |                                 |
|   |   |                                                                                                    |                                 |                                 |
|   |   |                                                                                                    |                                 |                                 |
|   |   |                                                                                                    |                                 |                                 |
|   |   |                                                                                                    |                                 |                                 |